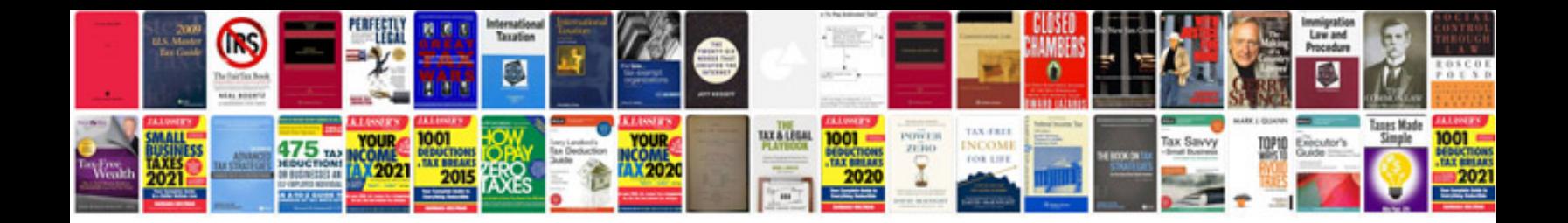

**Panasonic user manuals download**

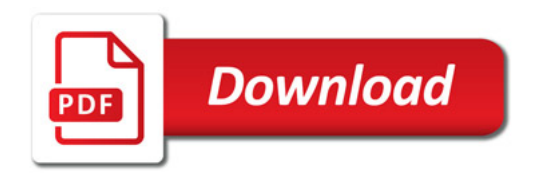

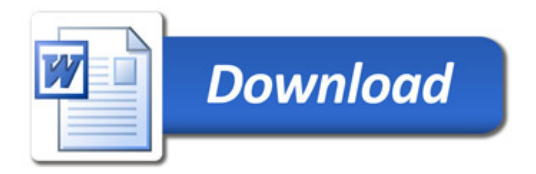